## 國立高雄科技大學作業流程圖 電子支付作業

 $(-)$ 

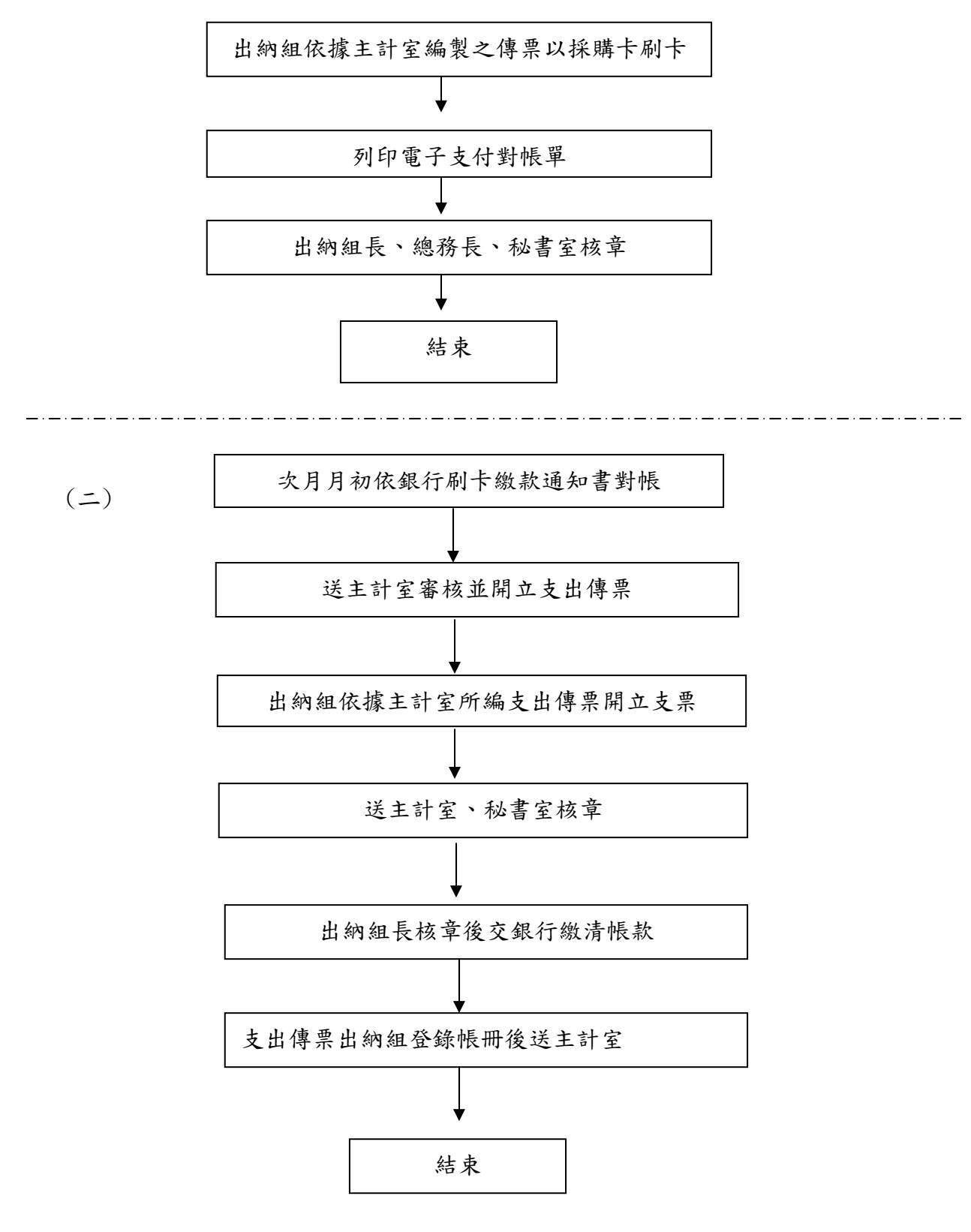